### МОДЕЛЮВАННЯ ДІЇ МОРСЬКИХ ХВИЛЬ НА ГЛИБИНІ З МЕТОЮ ВИКОРИСТАННЯ ЇХ ЕНЕРГІЇ

Національний університет цивільного захисту України

# Наведено приклад геометричного моделювання профілів морських хвиль у товщі води та на її поверхні, розробленого на основі трохоїдальної моделі формоутворення ших хвиль.

Постановка проблеми. Використання енергії морських хвиль займає чільних місць  $\mathbf{V}$ низці поновлювальних лжерел енергії. олне  $\overline{3}$ Загальноприйнятою вважається точка зору, згідно з якою енергію хвиль доцільно використовувати у відкритому морі, а не біля берегів, де рівень зазначеної енергії суттєво знижується внаслідок тертя об дно та зворотної циркуляції води. В основі функціонування хвильових енергетичних станцій лежить силовий вплив хвиль на робочі органи, виконані у вигляді поплавків, маятників, лопаток, оболонок, тощо. Механічна енергія їх переміщень перетворюється в електричну за допомогою спеціально розроблених електрогенераторів. Для обґрунтування схеми практичного використання цього різновиду джерела енергії необхідно мати описи профілів хвиль залежно від глибини. Дана робота являє собою певний крок до розв'язання цієї проблеми.

Огляд відомих результатів. Профіль морської хвилі віддалено нагадує плоску синусоїду, яка є розв'язанням певного класу диференціальних рівнянь. Класичний підхід при складанні зазначених рівнянь полягає в намаганні враховувати переміщення часток води з позицій механіки суцільного середовища. Тому дослідження хвиль з позицій механіки розвивалися у напрямку ускладнення вигляду (нелінійних) диференціальних рівнянь з метою одержання розв'язків, більш адекватних дійсності.

Принципово іншим шляхом досліджень є геометричне моделювання профілів хвиль. Вигляд руху водяних часток під час хвилювання товщі води вперше було знайдено експериментальним шляхом братами Веберами [1, 2]. На рис. 1 наведено фото часток порошку сургучу в «схвильованій» воді, зроблене братами Веберами. Ці спостереження були підтверджені теоретичними дослідженнями Роселя, Сен-Венана, Бусінеска, Ері. Було виявлено такі геометричні властивості хвиль [4-6]: у підповерхневому прошарку рідини частки рухаються за еліптичними траєкторіями; рух часток з траєкторіями у вертикальних площинах здійснюється в одній фазі; у товщі води хвилі не викликають масопереніс рідини; потужність, яка переноситься хвилями, пропорційна квадрату їх амплітуди й періоду.

40

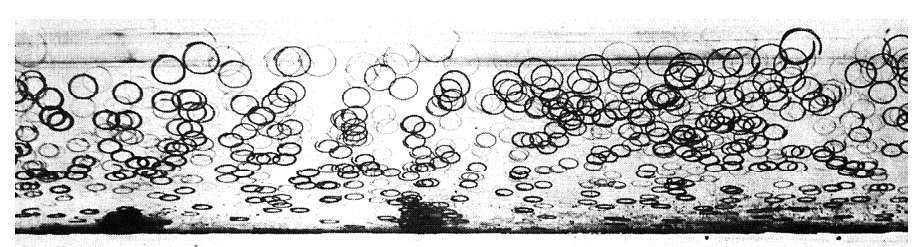

Рис. 1. Траєкторії часток порошку сургучу в середовиші «схвильованої» води

Для геометричних досліджень важливим є те, що частки, які перебувають на різних глибинах, описують різні траєкторії (еліпси, а взагалі - трохоїди), при цьому час обертання всіх часток той самий (рис. 2).

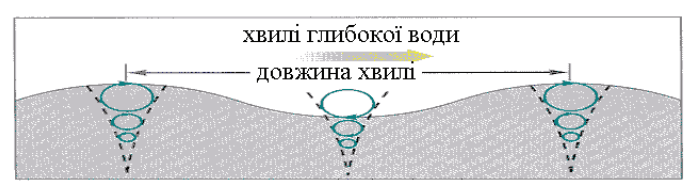

глибина > 1/2 довжини хвилі

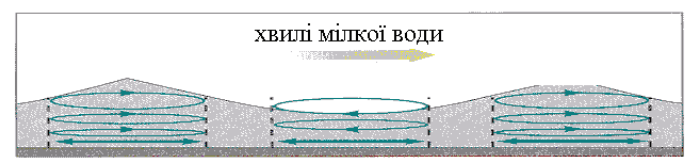

глибина < 1/20 довжинихвилі

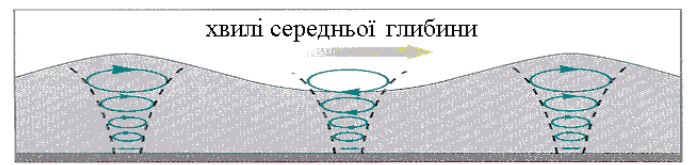

 $1/20$  довжинихвиш < глибина <  $1/2$  довжинихвиш Рис. 2. Трохоїдні моделі хвиль залежно від глибини води

Тому актуальними будуть дослідження, спрямовані на комп'ютерне моделювання профілів морських хвиль у товщі води та на її поверхні, коли у підповерхневому прошарку рідини частки води рухаються за еліптичними траєкторіями. У роботах [7, 8] розглянуто випадок, коли траєкторії руху часток води мають вигляд кола.

Постановка завдання. Розробити програмне забезпечення моделювання профілів морських хвиль у товщі води та на її поверхні, здійсненого на основі трохоїдальної моделі формоутворення цих хвиль.

Основна частина. Для з'ясування форми поверхні хвилі розглянемо випалок, коли хвилювання поширюється праворуч (рис. 3). Вилно, що на піднесенні водяні частки рухаються убік поширення хвиль, а в зануренні - у зворотну сторону. Позначаючи через *l* довжину хвилі,  $t$  — час оберту частки, рівний часу, протягом якого хвилювання поширюється на відстань  $l$ , нарешті, через  $v$  - швидкість поширення хвиль, тобто відстань, на яке пересуваються хвилі за одну секунду, одержуємо рівність  $l = vt$ .

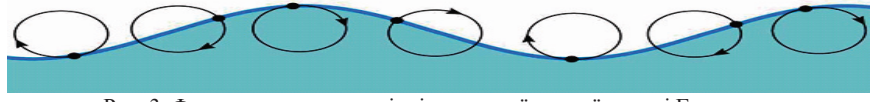

Рис. 3. Формоутворення хвилі згідно трохоїдальної моделі Герстнера

Лу Герстнер розробив теорію трохоїдних хвиль, яка потім була розвинута

Ренкіним. Цей опис хвилеподібного руху при великій глибині дна дає точний частковий розв'язок рівнянь гідродинаміки у вигляді Лагранжа [4]. Причина полібності зазначених розв'язків полягає в близькості профілів синусоїди  $\mathbf{i}$ трохоїди  $(pnc.$  $4$ ). Координати будь-якої точки рідини в момент *t* виражаються в цьому русі такими функціями часу й координат а і  $b$ стосовно тієї ж точки в момент часу  $t = 0$ .

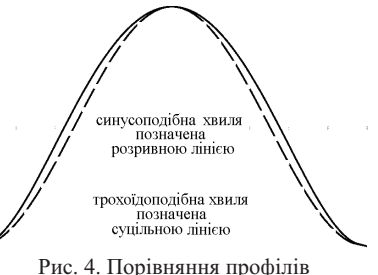

синусоїди і трохоїди

$$
x = a + r \sin\theta \quad \text{if} \quad y = b + r \cos\theta \,, \tag{1}
$$
\n
$$
\text{Re } r = Re - nb, \theta = 2\pi/\lambda \ (a - ct), n = 2\pi/\lambda, \ c = \sqrt{\frac{g\lambda}{2\pi}} \ \text{if} \ R \text{ the 6 in the 1/n.}
$$

Крива вільної поверхні перетину площиною XY виражається рівняннями:

$$
x - ct = R\sin\theta + \theta/n; \quad y = R\cos\theta. \tag{2}
$$

Це є розтягнута трохоїда, описана точкою, що розташована на відстані R від центра кола радіуса  $1/n$ , яке котиться без ковзання по прямій паралельній осі X і находиться вище її на довжину  $1/n$  (рис. 5). При цьому русі в кожному місці рідини вілбуваються вихрові обертання. обертальні швидкості яких мають найбільшу величину на вільній поверхні й швидко зменшуються за глибиною.

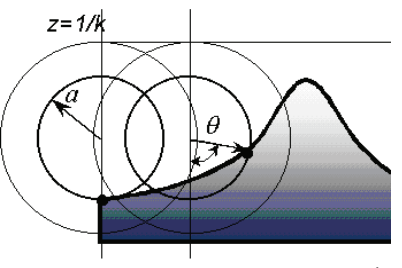

Рис.5. Формоутворення контуру хвилі трохоїдальної форми

Сліл зазначити, що трохоїлальна теорія хвиль справедлива лише для правильних двовимірних хвиль, які спостерігаються у випадку вільних вітрових хвиль - тобто брижі (російською мовою - зыби). У випалку тривимірного вітрового хвилюванні орбітальні шляхи часток не будуть замкнутими круговими орбітами.

Для алгоритмічної реалізації трохоїдальної моделі морських хвиль в плоскому вертикальному перерізі товщі води використаємо схему Герстнера їх формоутворення, наведену на рис. 6. При цьому вважаємо, що великі і малі осі еліпсів зменшуються в глибину за експоненціальним законом.

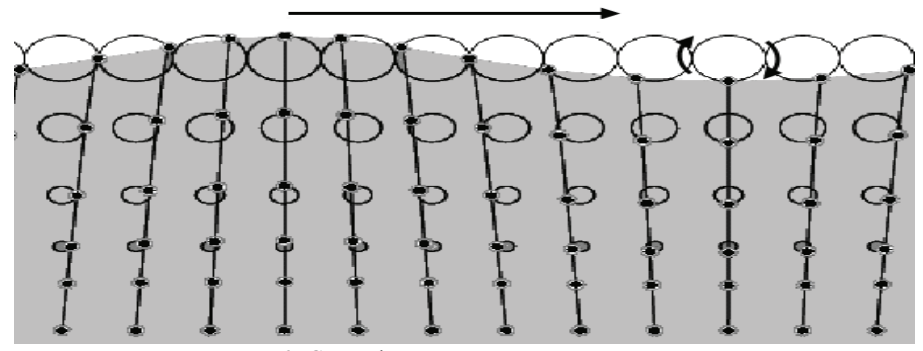

Рис. 6. Схема формоутворення морських хвиль згідно трохоїдальної моделі Герстнера

Координати точки на певному еліпсі будемо обчислювати за формулами

$$
x = x_0 - Ae^{ky_0} \cos(kx_0 - wt);
$$
  
\n
$$
y = y_0 - Be^{ky_0} \sin(kx_0 - wt),
$$
\n(3)

де (x<sub>0</sub>, y<sub>0</sub>) – координати центра певного кола, A і B – амплітуди хвилі вздовж горизонталі і вертикалі,  $w - k$ ругова частота,  $k$  - коефіцієнт послаблення хвилі.

Для побудови сім'ї профілів хвилі на дискретній сітці зручно використати два тривимірні масиви чисел x[i,j,t] і y[i,j,t]. В ці масиви помістимо координати точок, розташованих на *i*-тому рядку i *j*-тому стовбці зображення в момент часу t.

На практиці це можна здійснити за допомогою фрагмента Mapleпрограми з потрійним циклом:

```
for i from 0 to nx do
for j from 0 to ny do
x0 := evalf(xmin + i * dx);y0 := evalf(ymin + i * dy);
```

```
for s from 0 to N-1 do 
t:=s*dt; 
x[i, j, s] := x0 - A*exp(k*yd)*cos(k*xd - omeqat);
y[i,j,s] := y0 - -
*exp(k*y0)*sin(k*x0 - omega*t); 
od: od: od:
```
Тут **nx** i **ny** - кількість точок (які потім зображуються) по горизонталі і по вертикалі, xmin і ymin - початкові координати відліку центів кіл, dx і dy дискретність розташування центрів кіл, dt - дискретність моментів часу, N кількість моментів зображень.

Далі позначені точки необхідно розмістити у вигляді, зручному для реалізації механізму силового впливу хвиль на робочий орган, виконаного у вигляді багатоланкового поплавка (як приклад). Тоді позначені точки слід розмістити «вертикально», і для обчислень використати оператори:

```
for s from 0 to N-1 do 
   pd := plot([ seq( seq([x[i,j,s], 
                    y[i,j,s]],j=0..ny), i=0..nx ) ], 
  style=point, color=black, axes=none);
for j from 0 to 9 do
po[j] := polygon([[x[i0, j, s], y[i0, j, s]], 
 [x[i0+1, j, s], y[i0+1, j, s]], 
                  [x[i0+1, j+1, s], y[i0+1, j+1, s]], 
                  [x[i0, j+1, s], y[i0, j+1, s]]]):
end do:
pok := display(seq(po[j], j=0..9)):
p[s] := display(pok, pd); 
end do:
```
Якщо позначені точки необхідно розмістити «горизонтально» вздовж хвилі, то для обчислень слід використати оператори:

```
for s from 0 to N-1 do 
   pd := plot([seq (seq([x[i,j,k])]) y[i,j,k]],j=0..ny), i=0..nx ) ], 
     style=point, color=black, axes=none);
for i from 0 to 29 do
po[i] := polygon([ [x[i, j0, s], y[i, j0, s]], 
                    [x[i+1, j0, s], y[i+1, j0, s]], 
                    [x[i+1, j0+1, s], y[i+1, j0+1, s]], 
                   [x[i, i0+1, s], y[i, i0+1, s]]end do:
pok := display(seq(po[i], i=0..15)):
p[s] := display(pok, pd); 
end do:
```
Послідовність слайдів у вигляді анімаційного фільму, можна реалізувати за допомогою оператора:

# display(seq(p[s],  $s=0..N-1$ ), insequence=true);

При необхідності анімаційний файл з розширенням . **qif** можна записати, наприклад, на лиск с: за допомогою оператора:

# plotsetup(gif, plotoutput= `c:\\water wave.gif`);

Приклад 1. На рис. 7 зображено анімаційні кадри обертання часток води по колу у часі, побудовані у системі координат  $Oxy$  для параметрів  $A = 0.5$ ;  $B =$ 0.2;  $w = 1.41$  i  $k = 0.66$ ; при цьому для наочності кожне коло представлене вілповілним вектором, який виходять з центра у напрямку одного з радіусів.

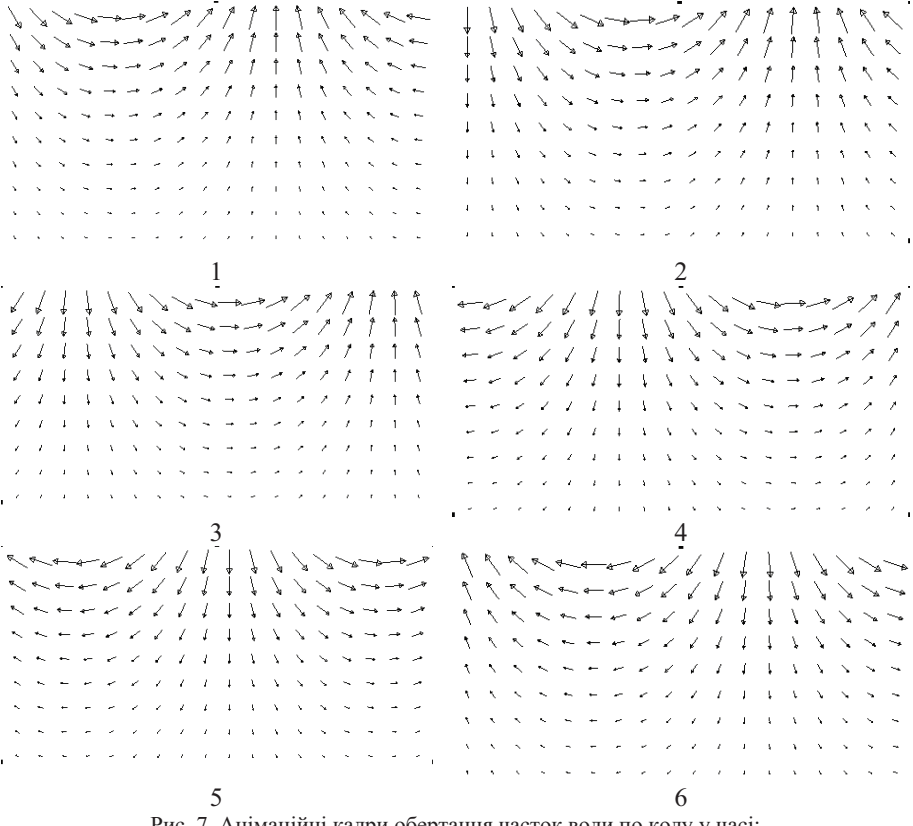

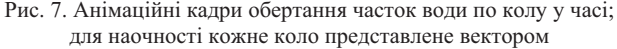

Приклад 2. На рис. 8 навелено анімаційні калри зміни конфігурації низки точок у часі, побудовані у системі координат Охудля параметрів  $A = 0.5$ ;  $B =$ 0,2;  $w = 1,41$  i  $k = 0,66$ , коли позначені точки розміщені вздовж хвилі.

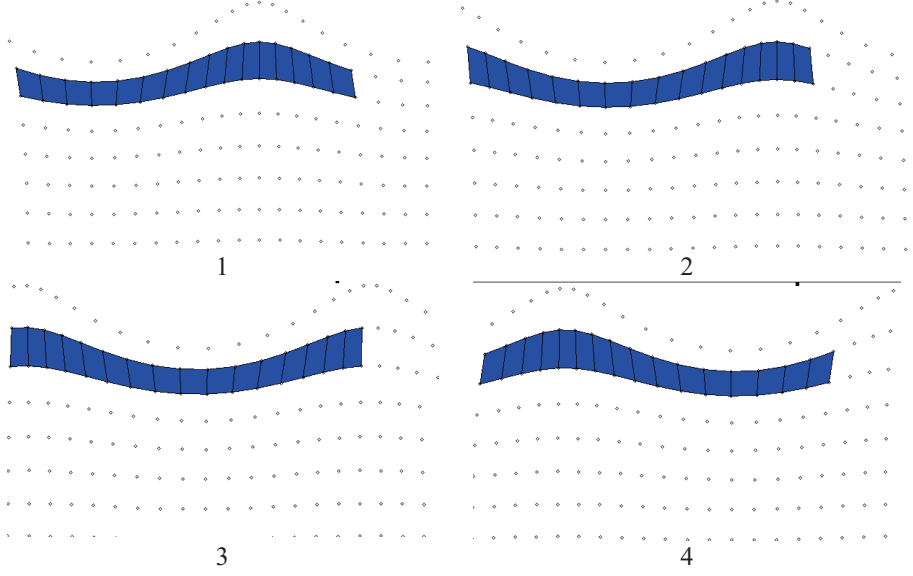

Рис. 8. Анімаційні кадри зміни конфігурації низки точок у часі, коли ці точки розміщені «горизонтально» вздовж хвилі

Приклад 3. На рис. 9 наведено анімаційні кадри зміни конфігурації низки точок у часі, побудовані у системі координат Оху для параметрів  $A = 0.5$ ;  $B =$ 0,2;  $w = 1,41$  і  $k = 0,66$ , коли позначені точки розміщені впоперек хвилі.

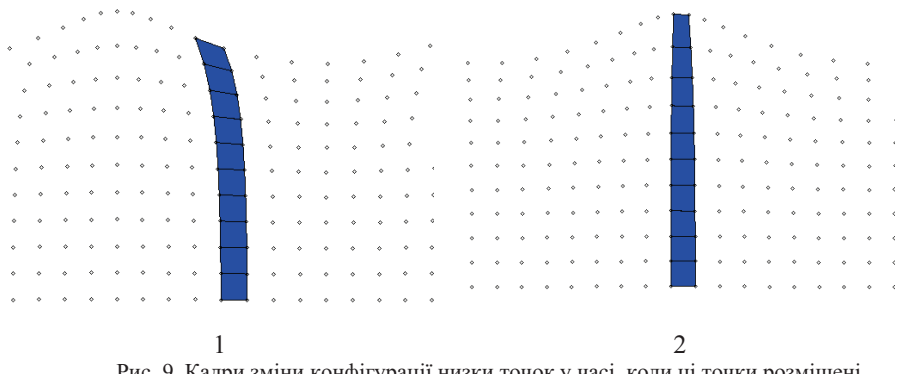

Рис. 9. Кадри зміни конфігурації низки точок у часі, коли ці точки розміщені «вертикально» впоперек хвилі (початок)

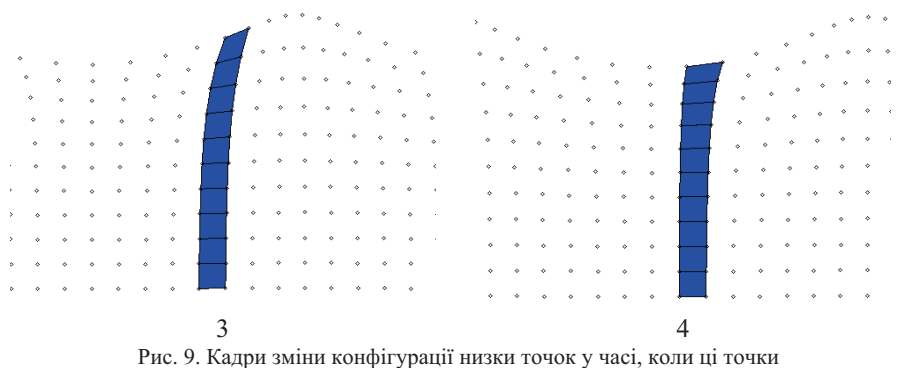

розміщені «вертикально» впоперек хвилі (закінчення)

Приклад 4. На рис. 10 наведено анімаційні кадри зміни конфігурації низки точок у часі, побудовані у системі координат Оху для параметрів  $A = 0.5$ ;  $B =$ 0,2;  $w = 1,41$  і  $k = 0,66$ , коли позначені точки розміщені вздовж і поперек хвилі.

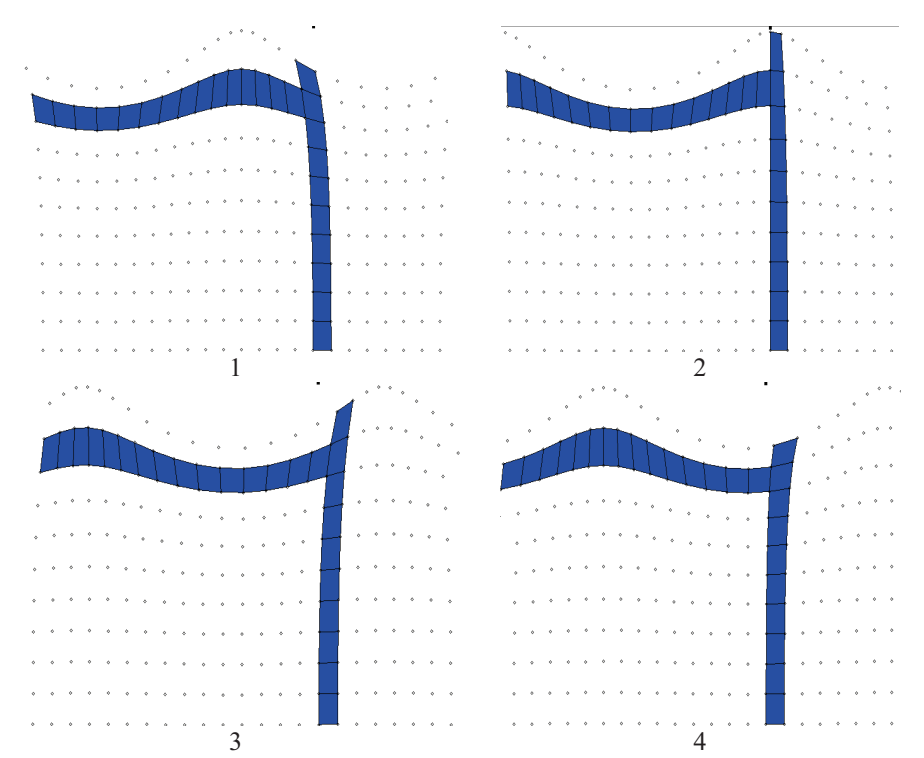

Рис. 10. Анімаційні кадри зміни конфігурації низки точок у часі, коли позначені точки розміщені як вздовж, так і поперек хвилі

Отже, у загальному випалку на характеристики хвиль суттєво впливає глибина Н води. Рух часток у довгій хвилі відбувається за еліпсами, витягнутими у горизонтальному напрямку, причому амплітуда вертикальних та горизонтальних рухів часток зменшується з глибиною за законом експоненти.

Розроблене програмне забезпечення призначене для використання при хвильових енергетичних установок поплавкового конструюванні або маятникового типу. На рис. 11 навелено приклал схеми поплавкової хвильової енергетичної установки. На рис. 12 зображено приклад схеми енергетичної станції, у якій реалізовано силовий вплив хвиль на робочий орган у вигляді водяного маятника. Зображені на рисунках параметри мають ілюстративний характер, тому тут не пояснюються. Також розглядаються розрахунки багатоланкових варіантів поплавків і водяних маятників, елементи яких розміщені «вертикально» впоперек хвилі, або «горизонтально» вздовж хвилі.

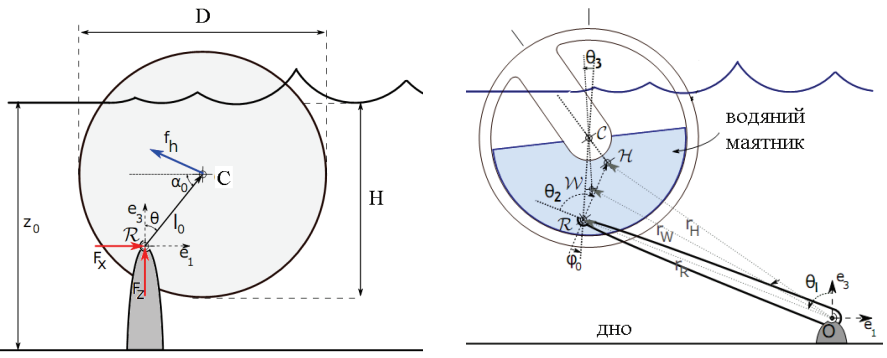

Рис. 11 Схема поплавкової хвильової енергетичної станції

Рис. 12. Схема енергетичної станції на основі воляного маятника

На закінчення зазначимо, що хвилі помірної амплітуди можуть мати стаціонарну форму, яка не змінюється при поширенні. Відповідно до теорії Герстнера, у нелінійній стаціонарній хвилі частки як і раніше будуть рухатися за коловими траєкторіями (або за еліптичними траєкторіями). Поверхня цих хвиль має форму трохоїди, яка при малій амплітуді збігається із синусоїдою, а при деякій максимальній критичній амплітуді, рівною  $\lambda/2\pi$ , перетворюється в циклоїду, що має на вершинах «вістря». До того ж короткі гравітаційні хвилі на глибокій воді мають загострені вершини, які при певних критичних значеннях висоти обрушуються з утворенням пінних «баранчиків». Тому для цих випадків необхілно розробити інший пілхіл ло моделювання хвильових процесів.

Висновок. Розроблене програмне забезпечення дозволило здійснити геометричне моделювання трохоїдальних профілів хвиль. Складена програма унаочнення у часі профілів морських хвиль у товщі води та на її поверхні буде корисною в процесі конструювання хвильових енергетичних установок поплавкового та маятникового типу, а також в процесі проведення комп'ютерних експериментів моделювання їх дії залежно від зміни параметрів.

#### Література

1. Островский Л.А. Волны на поверхности жидкости. - Режим доступу: http://www.femto.com.ua/articles/part 1/0573.html

2. Бобылев Д. Волны. - Режим доступу: http://gatchina3000.ru/big/022/22681 brockhaus-efron.htm

3. Ливизинюк М.М. Математические закономерности формирования морских волн, определяющих акустические и антропогенные свойства приповерхностного слоя вод.  $/M.M.\mu$ визинюк, Л.В.Третьякова. И.А.Плескачева, Е.А. Шрамкова // Сб. науч. тр. - Севастополь: СНУЯЕтаП,  $2010. - B_{\text{H}}$   $24. - C. 236 - 242.$ 

4. Лионе Ж.-Л. Некоторые методы решения нелинейных краевых задач / Ж.-Л.Лионе - М.: Мир. 1972.

5. Березин Ю.А. О численных решениях уравнения Кортевега-де Вриза.// Численные методы механики сплошной среды. Новосибирок / Ю.А.Березин 1973. T.4. e2. c.20-31

6. Miura R.M. Korteweg-de Vries equation and generitzation. II. Existence of conservation laws and constants of motion. // R.M.Miura, C.S.Gardner, M.D. Kruscal / J.Math.Phys. 1968. V.9. P. 1204-1209.

7. Куценко Л.М. Геометричне моделювання трохоїдальних хвиль на поверхні води / Л.М.Куценко, О.О.Савченко // Прикладна геометрія та інженерна практика. Праці / Таврійський державний агротехнологічний університет. – Вип. 4, т. 46. – Мелітополь: ТДАТУ, 2010. – С. 33 - 41

8. Савченко О.О. Побудова профілів морських хвиль на основі трохоїдальної моделі / О.О.Савченко // Прикладна геометрія та інженерна практика. Праці / Таврійський державний агротехнологічний університет. -Вип. 4, т. 51. – Мелітополь: ТДАТУ, 2011. – С. 187 - 193

#### МОДЕЛИРОВАНИЕ ДЕЙСТВИЯ МОРСКИХ ВОЛН НА ГЛУБИНЕ С ЦЕЛЬЮ ИСПОЛЬЗОВАНИЯ ИХ ЭНЕРГИИ Л. Н. Куиенко, А. А. Савченко

Приведен пример геометрического моделирования профилей морских волн в толщине воды и на ее поверхности, разработанного на основе модели трохоиды образования формы этих волн.

#### **DESIGN OF ACTION OF MARINE WAVES ON DEPTH** WITH THE PURPOSE OF THE USE OF THEIR ENERGY L. N. Kutsenko, A. A. Savchenko

An example of geometrical design of profiles of marine waves is Made in the layer of water and on her surface, formation of form of these waves worked out on the basis of model of trochoid